AT89C51SND1 Development Board

**User Guide** 

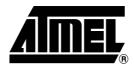

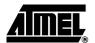

### **Table of Contents**

| Section 1    |                                  | _   |
|--------------|----------------------------------|-----|
| Introduction |                                  | 1-1 |
| 1.1 Re       | ferences                         | 1-1 |
| 1.2 Ab       | breviations                      | 1-1 |
| 1.3 Ad       | ditional Resources               | 1-1 |
| Section 2    |                                  | _   |
| AT89C51SN    | D1                               |     |
| Developmen   | t Board                          | 2-2 |
| 2.1 Bo       | ard Description                  | 2-2 |
| 2.1.1        | Power Supply Area                | 2-2 |
| 2.1.2        | AT89C51SND1 Area                 | 2-3 |
| 2.1.3        | Keypad Area                      | 2-3 |
| 2.1.4        | Display Area                     | 2-3 |
| 2.1.5        | DAC Area                         | 2-3 |
| 2.1.6        | In-System Programming (ISP) Area | 2-3 |
| 2.1.7        | DataFlash Area                   | 2-3 |
| 2.1.8        | MultiMedia Card (MMC) Area       | 2-3 |
| 2.1.9        | USB Area                         | 2-3 |
| 2.1.10       | Voice Area                       | 2-4 |
| 2.1.11       | Two Wire Interface (TWI) Area    | 2-4 |
| 2.1.12       | UART Area                        | 2-4 |
| 2.1.13       | Analog (AN) Area                 | 2-5 |
| 2.1.14       | Extension Area                   | 2-6 |

## **Section 1**

## Introduction

The AT89C51SND1 development board is part of the AT89C51SND1 starter kit.

This document is the user's guide of the AT89C51SND1 development board, its goal is to give user an overview of the board's hardware.

The AT89C51SND1 development board has been designed to demonstrate the AT89C51SND1's capability to support the following features:

- MP3 song playing
- Voice recording/playing
- MultiMedia Card® with FAT16
- USB mass storage
- USB firmware upgrade
- Serial DataFlash® Storage Memory

#### 1.1 References

- AT89C51SND1 Complete Datasheet
- AT89C51SND1 Summary Datasheet
- AT89C51SND1 Errata Sheet

#### 1.2 Abbreviations

- MP3: MPEG layer 3
- MMC: MultiMedia Card
- USB: Universal Serial Bus
- FAT: File Allocation Table
- DataFlash®: Atmel on-board Flash memories

# 1.3 Additional Resources

- Flexible In-System Programming (FLIP) software FLIP software can be downloaded from Atmel site. FLIP is available for both Windows® and Linux®. FLIP allows to perform In-System Programming from a PC.
- Updating Firmware Firmware can be updated by contacting Atmel Technical Sales Support.
- Product Information All updated product information can be retrieved at the Atmel Web Site, www.atmel.com.

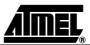

## **Section 2**

# AT89C51SND1 Development Board

# 2.1 Board Description

Figure 2-1 shows the V2.2 development board and its different functional areas. These areas are detailed in the following sections.

Figure 2-1. Development Board

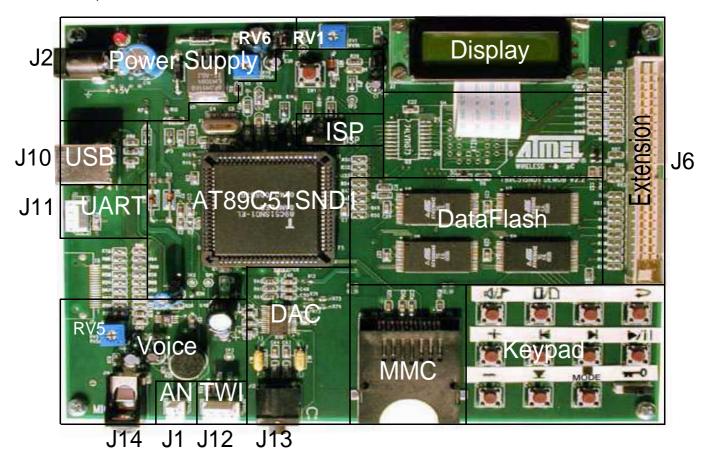

#### 2.1.1 Power Supply Area

The board is powered by 5V ±10%. This voltage is necessary for the LCD display. An on-board regulator delivers 3V voltage, adjustable using RV6, for the rest of the board. Figure 2-2 shows the power supply connector pinout. Table 1 gives its pin assignment.

Figure 2-2. J2 Connector

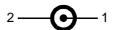

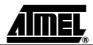

Table 1. J2 Pinout

| Pin Number | Pin Assignment            |
|------------|---------------------------|
| 1          | PS (+5V supply voltage)   |
| 2          | GND (0V supply reference) |

#### 2.1.2 AT89C51SND1 Area

The AT89C51SND1 area consists of the AT89C51SND1 product along with the following items:

- Reset Circuit
- 16 MHz Oscillator
- PLL Filter
- Analog Reference Circuit

#### 2.1.3 Keypad Area

The keypad area consists of a 4 by 3 matrix with one key replaced by a "Keypad Lock" switch.

2.1.4 Display Area

The display area consists of a 2-line by 16 characters LCD display. The contrast is adjustable using RV1 variable resistor.

2.1.5 DAC Area

The DAC area consists of a standard audio DAC embedding the headphone amplifier. The headphone connector is standard and allows connection of all headphone types.

2.1.6 In-System
Programming (ISP)
Area

The ISP area contains a switch that allows the user to select the AT89C51SND1 hardware condition and thus execute the embedded bootloader or to run the client application. Note that on V2.1 board, the switch is located on the right side of the board near J6 connector. Figure 2-3 shows the switch position to enter ISP mode.

Figure 2-3. ISP Switch Position

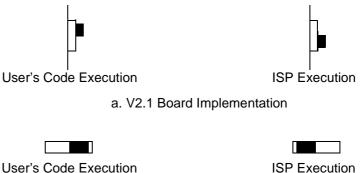

b. V2.2 Board Implementation

2.1.7 DataFlash Area

The DataFlash area consists of the on-board Flash memory. It is composed of four AT45DB642 giving 32-Mb for the V2.2 board or four AT45DB321 giving 16-Mb for the V2.1 board.

2.1.8 MultiMedia Card (MMC) Area

The MultiMedia Card area consists of a 2-slot connector that allows the plug-in of two MMC cards simultaneously.

2.1.9 USB Area

The USB area consists of a standard USB type B receptacle for the V2.2 board while V2.1 is equipped with a mini but non-standard connector. USB is used for two different tasks:

■ Firmware upgrade for In-System Programming.

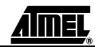

■ Mass storage for song downloading or uploading.

The board is delivered with a USB cable.

#### 2.1.10 Voice Area

The voice area consists of an electret type microphone along with a preamplifier to adapt the level to the AT89C51SND1 ADC input. Gain is adjustable using RV5. A mono jack connector allows connection of an external electret type microphone. Figure 2-4 shows the external microphone connector pinout while Table 2 gives its pin assignment.

Figure 2-4. J14 Male Connector

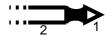

Table 2. J14 Pinout

| Pin Number | Pin Assignment                                                                     |
|------------|------------------------------------------------------------------------------------|
| 1          | Microphone input signal. This input is polarized through a 2.2 $k\Omega$ resistor. |
| 2          | AVREFN (Analog 0V reference signal)                                                |

## 2.1.11 Two Wire Interface (TWI) Area

The TWI area consists of a 4-pin extension connector implemented to support and power TWI devices. Figure 2-5 shows the external microphone connector pinout while Table 3 gives its pin assignment.

Figure 2-5. J12 TWI Extension Connector

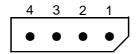

Table 3. J12 Pinout

| Pin Number | Pin Assignment   |
|------------|------------------|
| 1          | VDD (Digital 3V) |
| 2          | VSS (Digital 0V) |
| 3          | SCL              |
| 4          | SDA              |

#### 2.1.12 **UART Area**

The UART area consists of a 4-pin extension connector implemented to support and power RS232 or other interface drivers. Figure 2-6 shows the UART extension connector pinout while Table 4 gives its pin assignment.

Figure 2-6. J11 UART Extension Connector

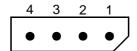

Table 4. J11 Pinout

| Pin Number | Pin Assignment |
|------------|----------------|
| 1          | VDD (3V)       |
| 2          | VSS (0V)       |

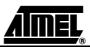

Table 4. J11 Pinout (Continued)

| Pin Number | Pin Assignment        |
|------------|-----------------------|
| 3          | RXD (3V logic signal) |
| 4          | TXD (3V logic signal) |

#### 2.1.13 Analog (AN) Area

The AN area consists of a 2-pin analog extension connector. It allows direct connection to the AT89C51SND1 AIN0 input. It can be used, for example, to monitor a battery level or to connect a remote control located on the headphone cable. Figure 2-7 shows the UART extension connector pinout while Table 5 gives its pin assignment.

Figure 2-7. J1 Analog Extension Connector

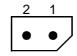

Table 5. J1 Pinout

| Pin Number | Pin Assignment                      |
|------------|-------------------------------------|
| 1          | 3V max analog input                 |
| 2          | AVREFN (Analog 0V reference signal) |

#### 2.1.14 Extension Area

The Extension area consists of a 50-pin connector implemented to support extension cards such as IDE adapter.

Figure 2-8. J6 Extension Connector

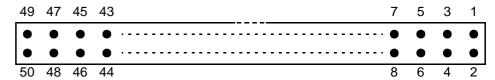

| Pin Number | Pin Assignment | Pin Number | Pin Assignment        |
|------------|----------------|------------|-----------------------|
| 1          | A8             | 2          | NC                    |
| 3          | A9             | 4          | NC                    |
| 5          | A10            | 6          | NC                    |
| 7          | A11            | 8          | NC                    |
| 9          | A12            | 10         | NC                    |
| 11         | A13            | 12         | NC                    |
| 13         | A14            | 14         | NC                    |
| 15         | A15            | 16         | NC                    |
| 17         | ALE            | 18         | NC                    |
| 19         | RST            | 20         | VSS                   |
| 21         | NC             | 22         | VSS                   |
| 23         | WR#            | 24         | NC                    |
| 25         | RD#            | 26         | NC                    |
| 27         | NC             | 28         | VSS                   |
| 29         | CLK            | 30         | VSS                   |
| 31         | NC             | 32         | NC                    |
| 33         | ISP#           | 34         | NC                    |
| 35         | AD7            | 36         | NC (V2.1) / A7 (V2.2) |
| 37         | AD6            | 38         | NC (V2.1) / A6 (V2.2) |
| 39         | AD5            | 40         | NC (V2.1) / A5 (V2.2) |
| 41         | AD4            | 42         | NC (V2.1) / A4 (V2.2) |
| 43         | AD3            | 44         | NC (V2.1) / A3 (V2.2) |
| 45         | AD2            | 46         | NC (V2.1) / A2 (V2.2) |
| 47         | AD1            | 48         | NC (V2.1) / A1 (V2.2) |
| 49         | AD0            | 50         | NC (V2.1) / A0 (V2.2) |

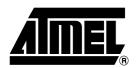

#### **Atmel Headquarters**

#### Corporate Headquarters

2325 Orchard Parkway San Jose, CA 95131 TEL 1(408) 441-0311 FAX 1(408) 487-2600

#### **Europe**

Atmel Sarl Route des Arsenaux 41 Case Postale 80 CH-1705 Fribourg Switzerland TEL (41) 26-426-5555 FAX (41) 26-426-5500

#### Asia

Room 1219 Chinachem Golden Plaza 77 Mody Road Tsimhatsui East Kowloon Hong Kong TEL (852) 2721-9778 FAX (852) 2722-1369

#### Japan

9F, Tonetsu Shinkawa Bldg. 1-24-8 Shinkawa Chuo-ku, Tokyo 104-0033 Japan TEL (81) 3-3523-3551 FAX (81) 3-3523-7581

#### **Atmel Operations**

#### Memory

2325 Orchard Parkway San Jose, CA 95131 TEL 1(408) 441-0311 FAX 1(408) 436-4314

#### Microcontrollers

2325 Orchard Parkway San Jose, CA 95131 TEL 1(408) 441-0311 FAX 1(408) 436-4314

La Chantrerie BP 70602 44306 Nantes Cedex 3, France TEL (33) 2-40-18-18-18 FAX (33) 2-40-18-19-60

#### ASIC/ASSP/Smart Cards

Zone Industrielle 13106 Rousset Cedex, France TEL (33) 4-42-53-60-00 FAX (33) 4-42-53-60-01

1150 East Cheyenne Mtn. Blvd. Colorado Springs, CO 80906 TEL 1(719) 576-3300 FAX 1(719) 540-1759

Scottish Enterprise Technology Park Maxwell Building East Kilbride G75 0QR, Scotland TEL (44) 1355-803-000 FAX (44) 1355-242-743

#### RF/Automotive

Theresienstrasse 2 Postfach 3535 74025 Heilbronn, Germany TEL (49) 71-31-67-0 FAX (49) 71-31-67-2340

1150 East Cheyenne Mtn. Blvd. Colorado Springs, CO 80906 TEL 1(719) 576-3300 FAX 1(719) 540-1759

#### Biometrics/Imaging/Hi-Rel MPU/ High Speed Converters/RF Datacom

Avenue de Rochepleine BP 123 38521 Saint-Egreve Cedex, France TEL (33) 4-76-58-30-00 FAX (33) 4-76-58-34-80

#### e-mail

literature@atmel.com

#### Web Site

http://www.atmel.com

#### © Atmel Corporation 2002.

Atmel Corporation makes no warranty for the use of its products, other than those expressly contained in the Company's standard warranty which is detailed in Atmel's Terms and Conditions located on the Company's web site. The Company assumes no responsibility for any errors which may appear in this document, reserves the right to change devices or specifications detailed herein at any time without notice, and does not make any commitment to update the information contained herein. No licenses to patents or other intellectual property of Atmel are granted by the Company in connection with the sale of Atmel products, expressly or by implication. Atmel's products are not authorized for use as critical components in life support devices or systems.

ATMEL® and DataFlash® are registered trademarks of Atmel. MultiMediaCard® is a registered trademark of MultiMediaCard Association. Windows® is a registered trademark of Microsoft Corporation. Linux® is a registered trademark of Linus Torvalds.

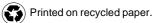